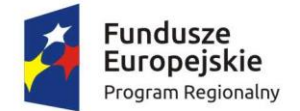

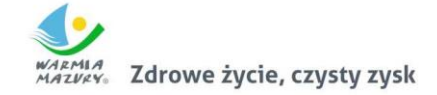

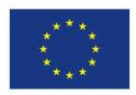

Załącznik nr 2

## Minimalne parametry techniczne panel dotykowy

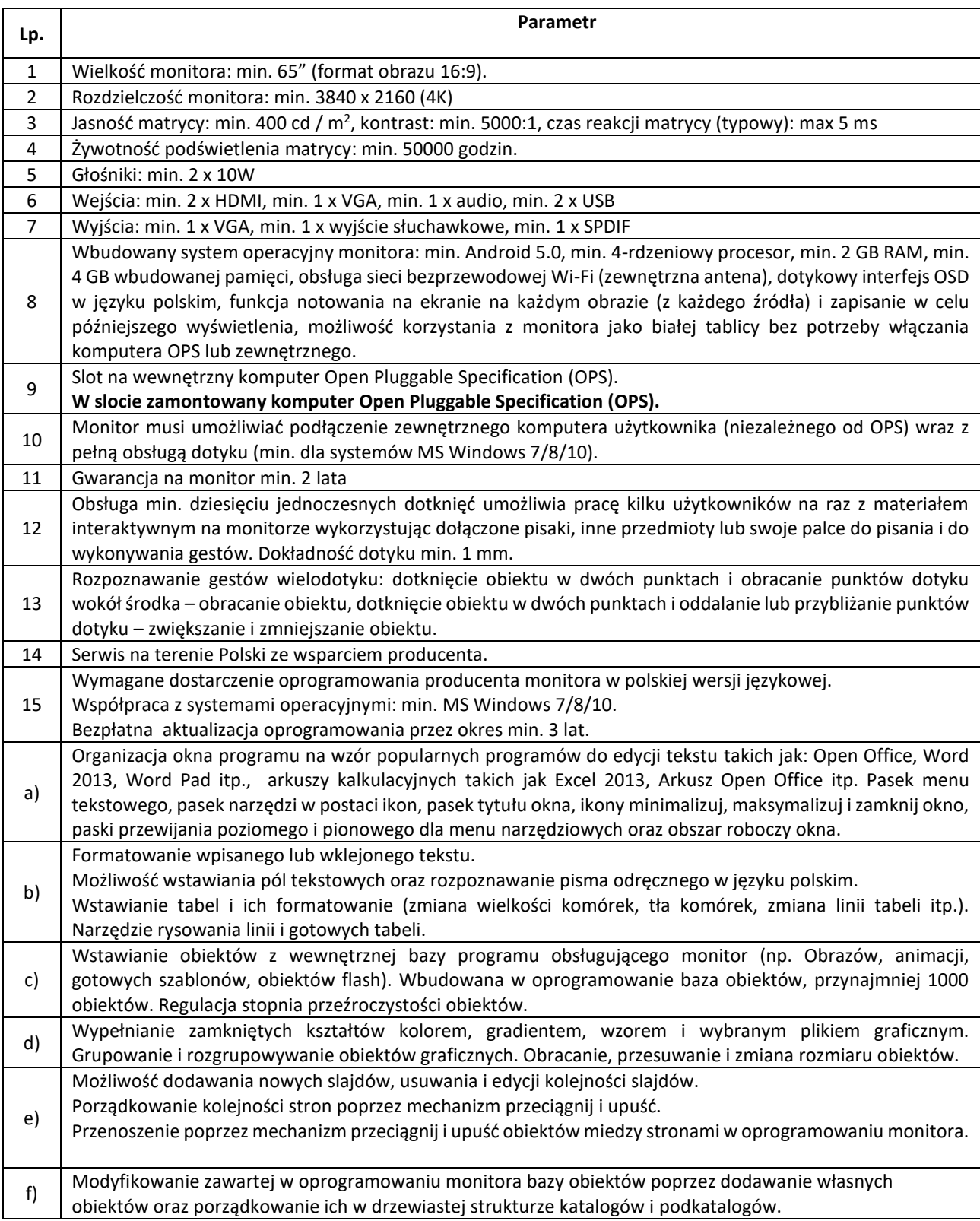

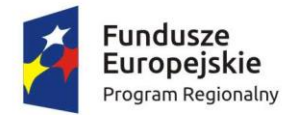

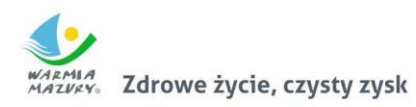

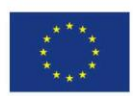

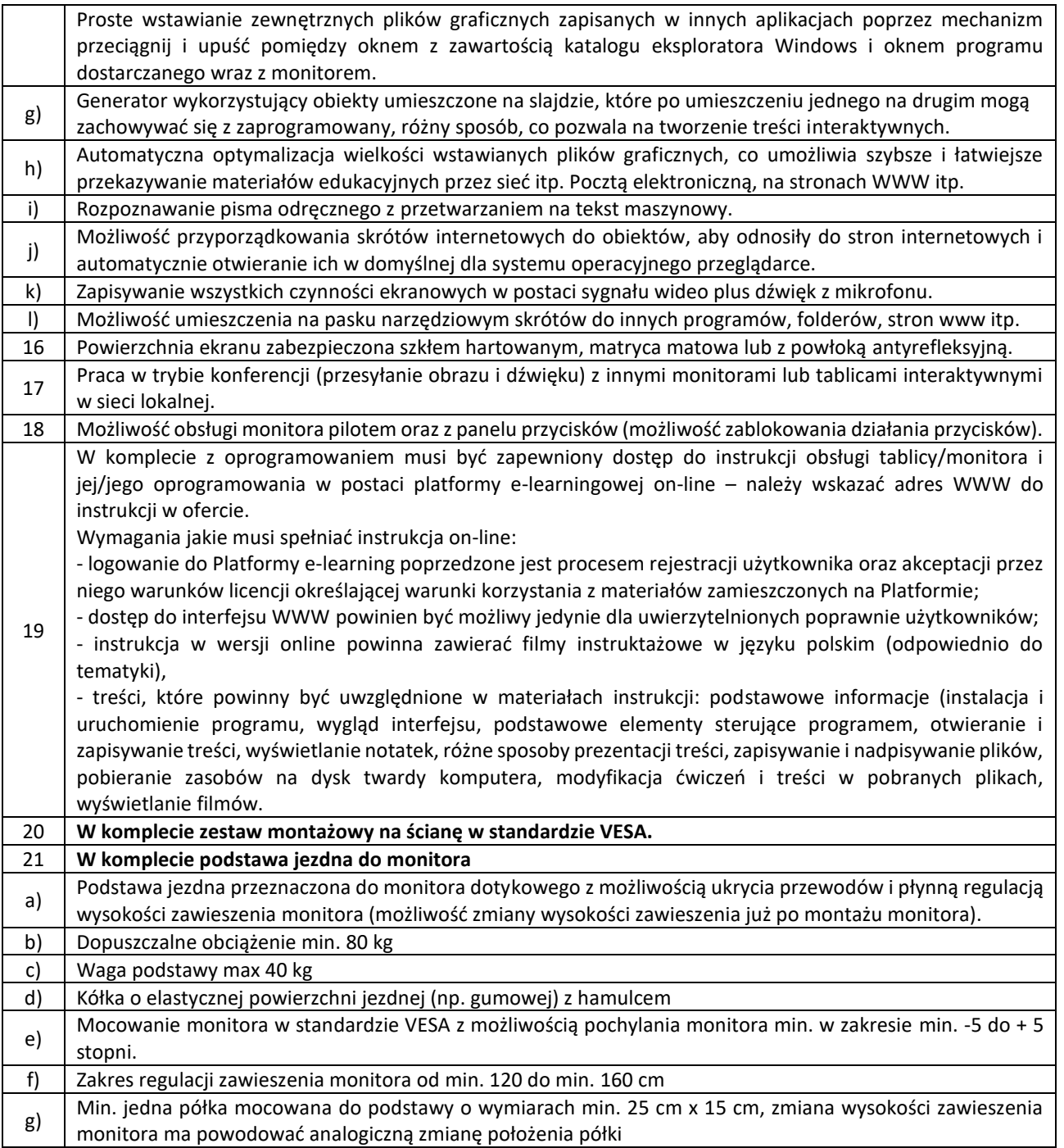